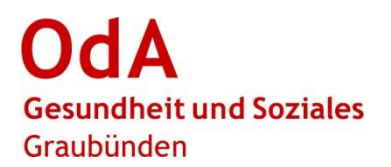

# **PkOrg Abrechnungstool Experten**

Im PkOrg wird die Erfassung der Aufwände, für die Expertinnen und Experten ein Honorar geltend machen können, auf zwei Arten unterschieden.

- 1. **IPA oder VPA-Abrechnung:** Tätigkeiten die direkt bei den Kandidaten / Kandidatinnen auflaufen
- 2. **Abrechnung sonstige Tätigkeiten:** z. B. Spesen, Sitzungen usw.
- − Die Einreichung (ab Schritt 3) erfolgt nach Abschluss sämtlicher Expertentätigkeiten.
- − Achtung: Vor- und Nachbearbeitung maximal 12 Stunden pro Tag (betrifft Anteil Kandidat/in zusammen mit Reisezeit in «nicht eingereichte Leistungen»).
- − Bei der Reisezeit Felder «von bis» leer lassen und nur effektive Zeit erfassen (Bsp.: Chur Davos retour 2h). Eine Überschneidung zur Praxisbesuchs- oder Fachgesprächszeit wird so vermieden.
- − Kosten Kopien und Telefonate auf separater Liste ausweisen, wenn diese einen Gesamtbetrag von CHF 130.- pro Expertin / Experte überschreiten.
- bei Bedarf Hilfsvideos <sup>aa</sup> anschauen: Rote Titel im Tätigkeitsfeld

Auszahlungen der Entschädigungen erfolgen an die private **oder** betriebliche Adresse (je nach Erfassung). Pro Entschädigung ist nur **eine Variante** möglich.

# **Ablaufbeschreibung**

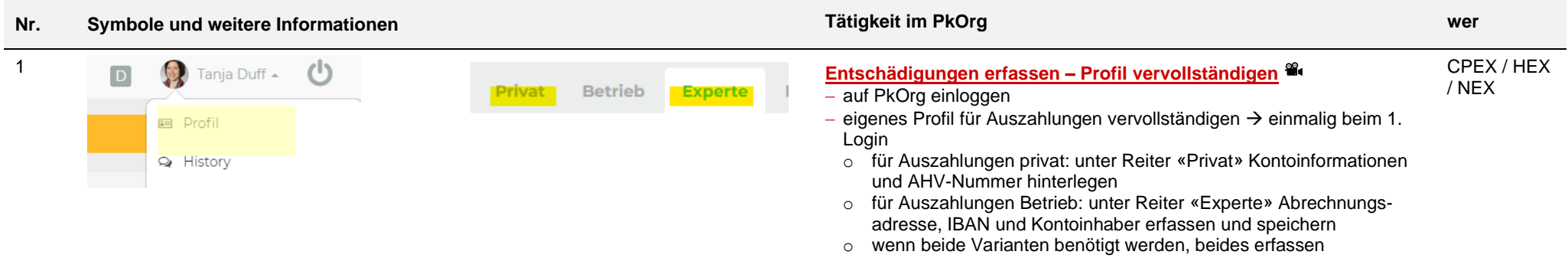

## **Nr. Symbole und weitere Informationen Tätigkeit im PkOrg wer** 2a **[Entschädigungen erfassen –](https://youtu.be/Bq_7KQE5ZyM?feature=shared) IPA- / VPA-Abrechnung** HEX / NEX − auf abzurechnender IPA / VPA (bei Kandidat/in) Symbol «Dollarzeichen» wählen − aufgelaufene Aufwände unter Menge / Einheit erfassen PA Abrechnung als Hauptexperte/-in − die Felder sind in zeitlicher Abfolge analog der IPA- / VPA-Abläufe an-Buchungstext Ergänzende Angaben  $\Omega$ Datur Bis Menge / Einheit  $VOT$ geordnet **IDA** Praxishesuch Ergänzende Angaben. ort.  $Q_1$ Datum  $\Phi$ von Bis  $h$ − pro Kandidat/in sobald alles erfasst: 40.00 CHF / o Abrechnung privat: «Speichern» Korrekturen / Notengebung o Abrechnung Betrieb: «Über Betrieb abrechnen» und «Speichern»  $h$ Ergänzende Angaben...  $Ort$ von Ric Vorbereitung Fachgespräch Ergänzende Angaben... | Ort. von **Ric** 40.00 CHF / IPA Fachgespräch / Präsentation Ergänzende Angaben... | Ort.. von Ris Datum 40.00 CHF/ PA Abrechnung als Nebenexperte/-in Buchungstext  $\circ$ Bis Menge / Einhei Ergänzende Angaber vor IPA Fachgespräch / Präsentation Ergänzende Angaben. l ort.  $Q_1$ Datum von Bis  $h$ □ Über Betrieb abrechnen ● Einreichen Speichern Abbrechen 2b **Entschädigungen erfassen – [Abrechnung sonstige Tätigkeiten](https://youtu.be/2qfPLMrQqWA?feature=shared)** CPEX / HEX / NEX − unter Leistungsabrechnung - Symbol mit 4 Strichen und Punkten auf der linken Seite - «Nicht eingereichte Leistungen» wählen lem Leistungsabrechnung Eingereichte Leistungen − «+ Hinzufügen» wählen − sonstige Tätigkeit auswählen Geprüfte Leistungen ndwo.ag − aufgelaufene Aufwände unter Menge / Einheit erfassen  $\mathbf{O}$ Abgerechnete Leistungen − bei Auto km / Bahnbillett und Reisezeit immer **Abfahrts- und Zielort unter Ort** erfassen (z. B. Chur <-> Ilanz) − die Felder sind in zeitlicher Abfolge analog der IPA- / VPA-Abläufe an-+ Hinzufügen geordnet − wo nötig Beleg hochladen (unter «Datei wählen») sobald alles erfasst: Reisezeit @ 18.11.2020 @ von Bis 1  $h$ Ergänzende Angaben... Chur <-> llanz 40.00 CHF o Abrechnung privat: «Speichern» o Abrechnung Betrieb: «Über Betrieb abrechnen» und «Speichern» 3a **[Entschädigungen einreichen –](https://youtu.be/XnaEry2Zelo?feature=shared) IPA- / VPA-Abrechnung** CPEX / HEX / NEX− sobald Experteneinsätze abgeschlossen und alle Leistungen erfasst  $\sin d \rightarrow$  auf abzurechnender IPA / VPA (bei Kandidat/in) Symbol «Dollarzeichen» wählen

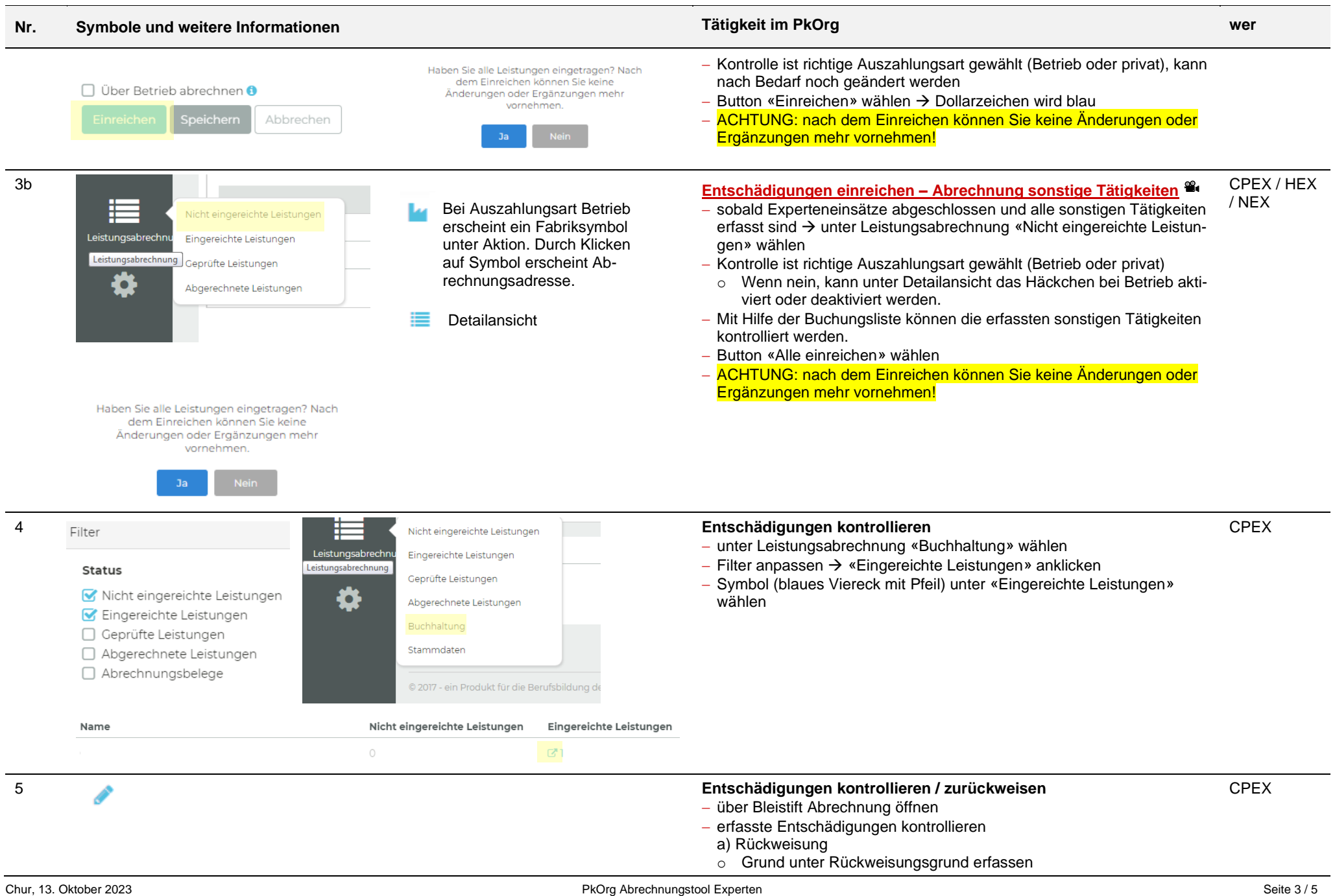

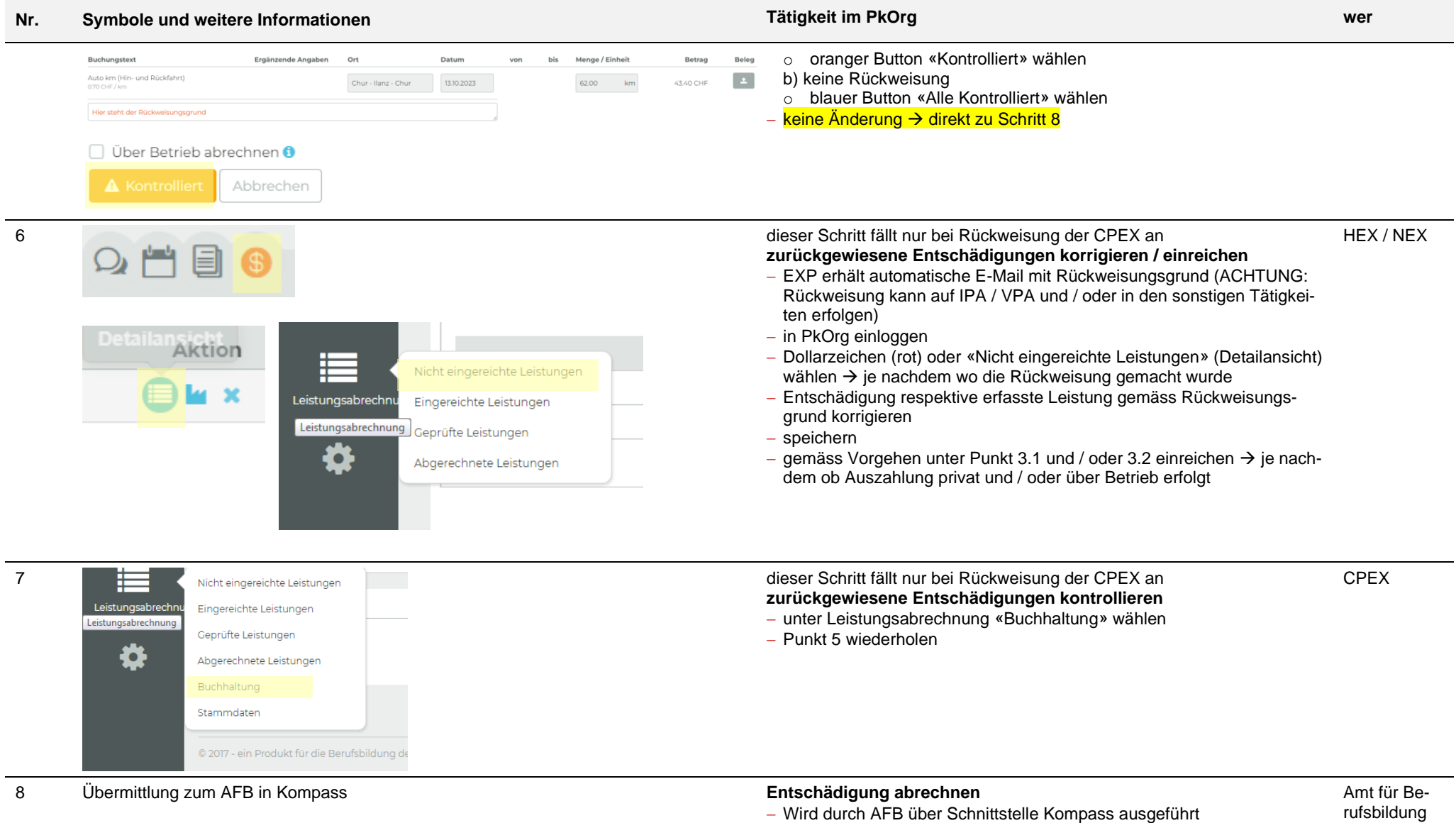

− Amt hat für diese Rolle Zugriff auf PkOrg

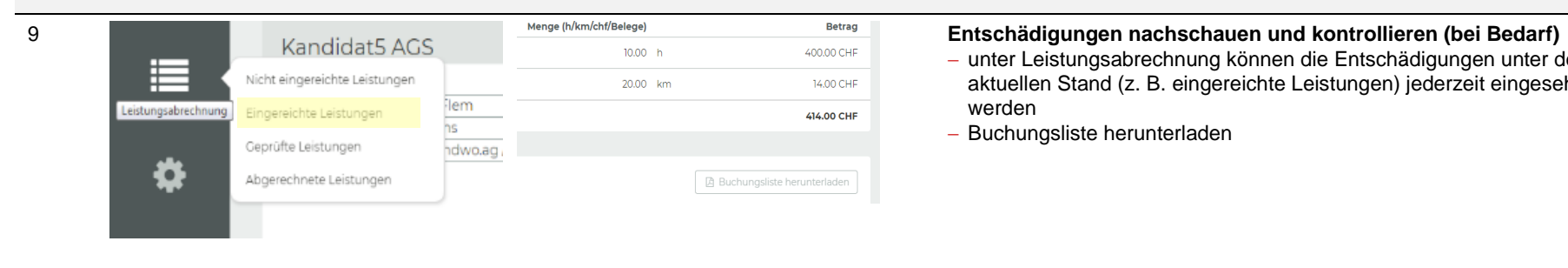

## **Nr. Symbole und weitere Informationen Tätigkeit im PkOrg wer** − unter Leistungsabrechnung können die Entschädigungen unter dem aktuellen Stand (z. B. eingereichte Leistungen) jederzeit eingesehen werden − Buchungsliste herunterladen CPEX / HEX / NEX

## **Abkürzungslegende Abrechnungstool**

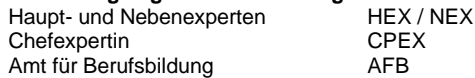

OdA Gesundheit und Soziales GR Spital Davos AG Esther Stressler Michelle Carnot Carnot Carnot Carnot Carnot Carno<br>Tania Duff / Sandra Peng Bernadette Felix 078 774 55 45 079 576 72 78 Tanja Duff / Sandra Peng Bernadette Felix 078 774 55 45<br>
078 774 55 45 081 511 60 63 Promenade 4 esther@stressler.ch [tanja.duff@oda-gs-gr.ch](mailto:tanja.duff@oda-gs-gr.ch) 7270 Davos Platz<br>sandra.peng@oda-gs-gr.ch 081 414 82 56 [sandra.peng@oda-gs-gr.ch](mailto:sandra.peng@oda-gs-gr.ch)

Promenade 4 [esther@stressler.ch](mailto:esther@stressler.ch) [michelle.carnot@flurystiftung.ch](mailto:michelle.carnot@flurystiftung.ch) esther@stressler.ch michelle.carnot@flurystiftung.ch [bfelix@spitaldavos.ch](mailto:bfelix@spitaldavos.ch)

**Support für Ausbildungsbetriebe GR Chefexpertin FaGe Chefexpertin FaBe Chefexpertin AGS**

# **Merkblatt Abrechnung Prüfungsexperten / Prüfungsexpertinnen**

Sämtliche Ansätze basieren auf dem Formular «Anleitung und Ansätze zur Experten-Rechnung» des Amtes für Berufsbildung Graubünden.

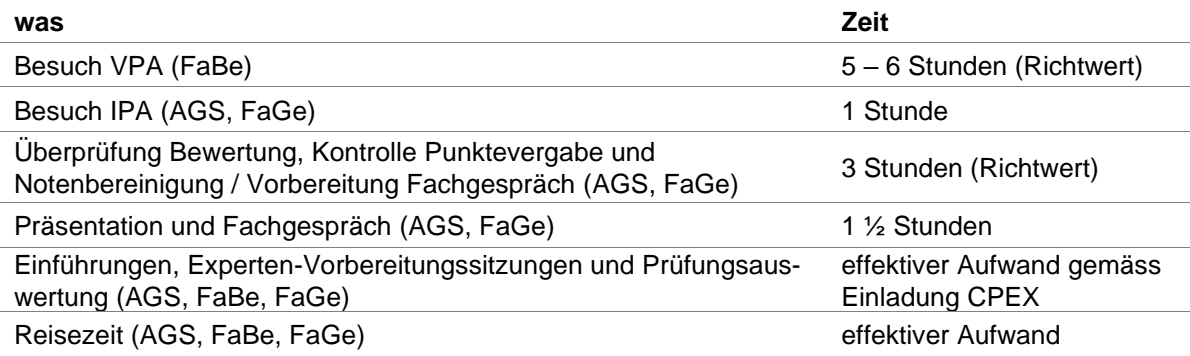

→ Überschreitung dieser Stunden erfordern ausserordentliche Vorkommnisse (z.B. Nicht-Bestehen, Prüfungsverschiebungen oder –abbruch, Nachkorrekturen). Diese sind zu begründen und der Chefexpertin zu kommunizieren.

# **1. Entschädigung**

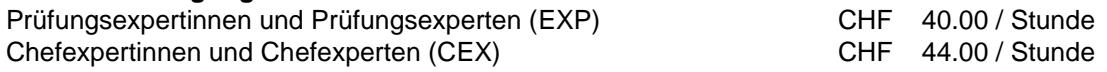

# → Pro Einsatztag können maximal 12 Stunden abgerechnet werden.

# **2. Spesen**

# **2.1. Fahrspesen**

Für Dienstfahrten werden Bahnbillette der 1. Klasse oder die entsprechenden Kosten anderer öffentlicher Verkehrsmittel vergütet. Die Kilometentschädigung für Autofahrten beträgt CHF 0.70 pro Kilometer.

# **2.2. Verpflegung und Übernachtung**

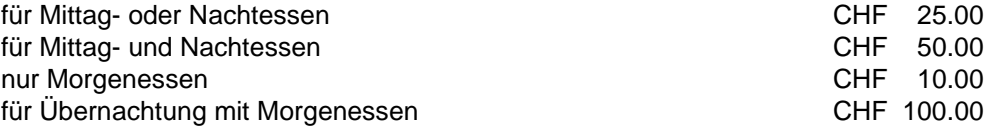

# **Anspruch**

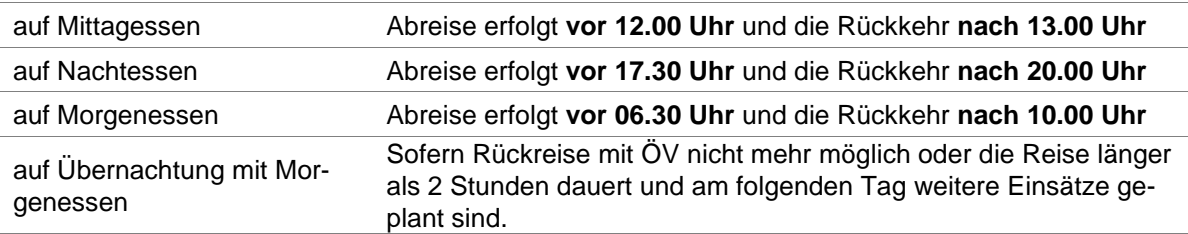

Telefongespräche gemäss effektivem Aufwand und mit signierter Aufstellung.

Die Abrechnung über PkOrg erfolgt nach Abschluss der IPAs / VPAs.